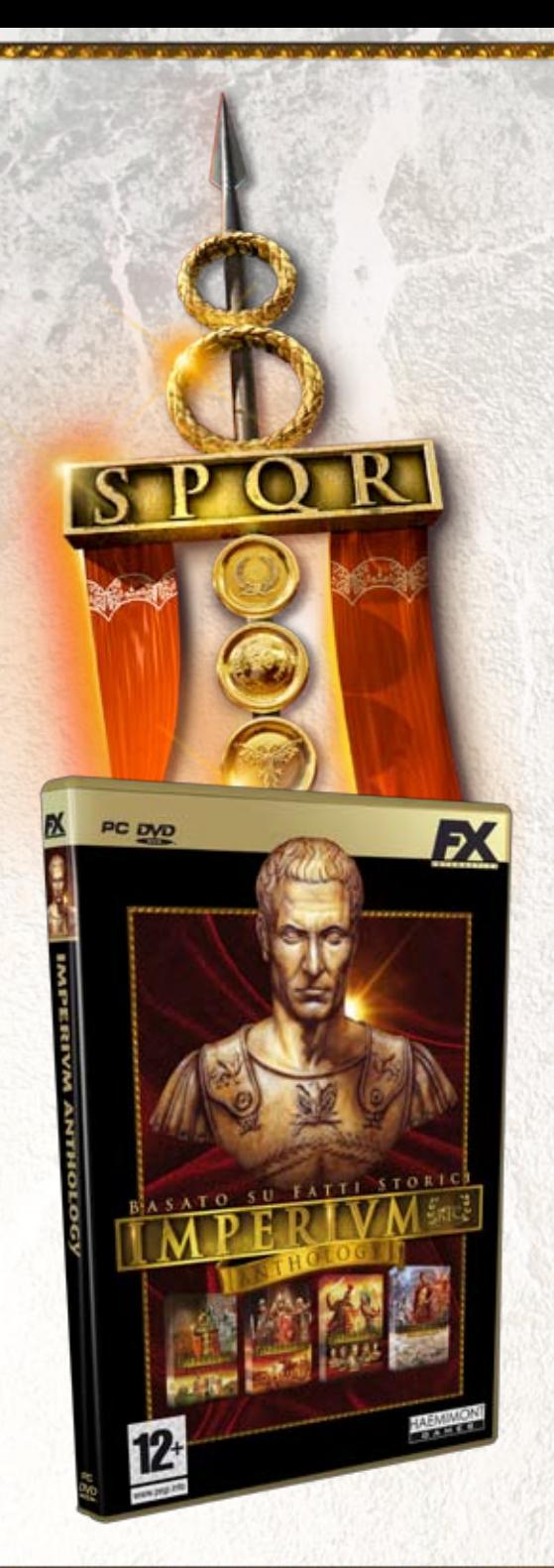

# ODICI SEGRETI

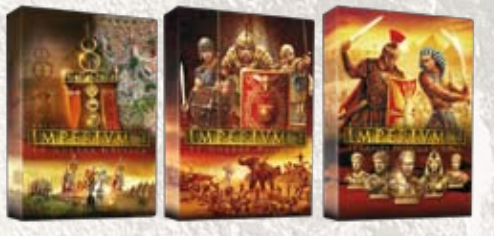

**Il presente documento contiene l'eredità del Cesare: i codici segreti che ti aiuteranno a conseguire la vittoria sul campo di battaglia e ad estendere la gloria dell'Impero Romano.** 

#### **COME ATTIVARE I CODICI SEGRETI DI IMPERIVM**

**• Per inserire un codice segreto dovrai** 

selezionare una struttura o unità e premere **e per aprire la finestra "Conversazione".** 

Scrivi il codice nella finestra "Conversazione" e premi **di nuovo.** 

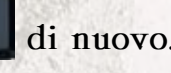

**• È importante rispettare maiuscole e minuscole, altrimenti il codice non verrà riconosciuto.**

# **Codici che funzionano nell'unità selezionata**

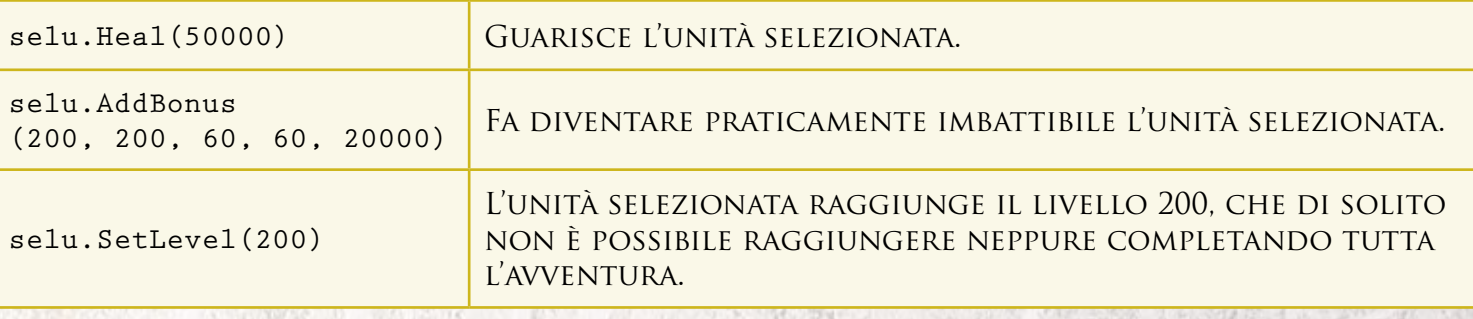

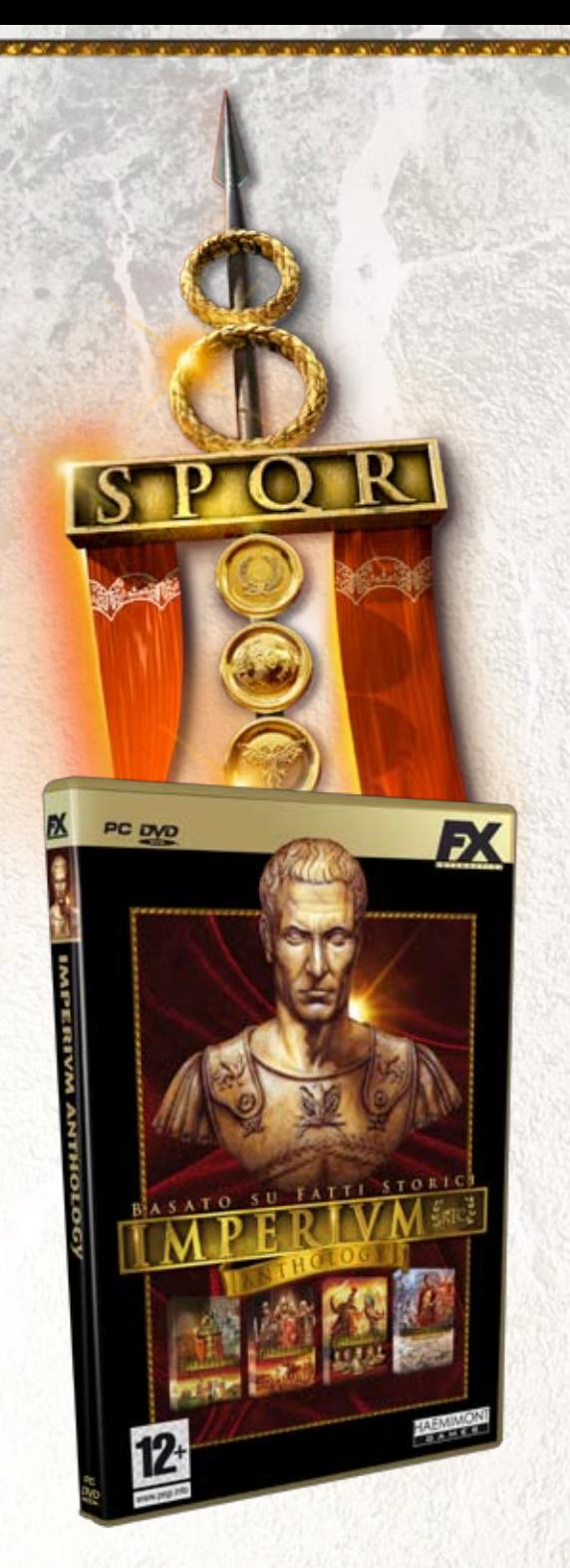

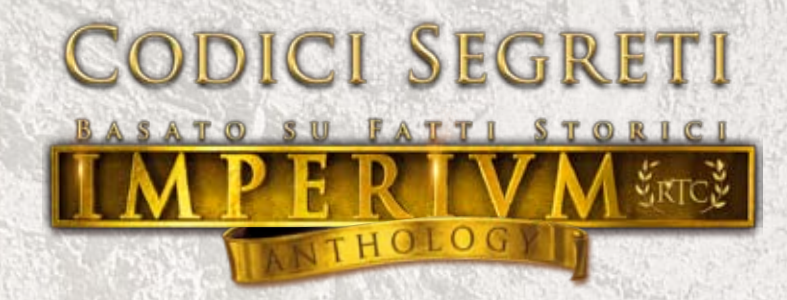

# **Codici che funzionano nella fortezza o nel villaggio selezionati**

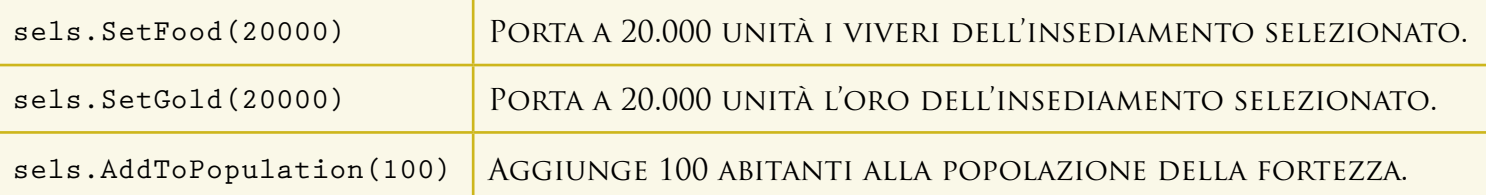

### **Codici che funzionano indipendentemente dalla struttura o unità selezionata**

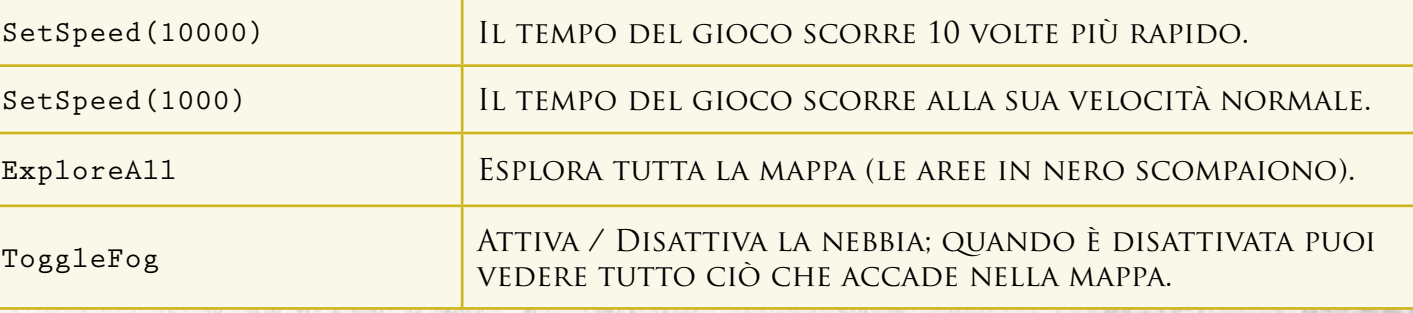

ு **Se non digiti il codice correttamente, quest'ultimo apparirà come un messaggio inviato agli altri giocatori. Al contrario, quando il programma riconosce il codice, questo non appare nella finestra "Conversazione".**

Ψ

正

لها

币

모 **Una volta aperta la finestra "Conversazione", puoi utilizzare i tasti "Su" e "Giù" per consultare i messaggi da te introdotti in precedenza. Così facendo non dovrai digitare il codice più volte.**

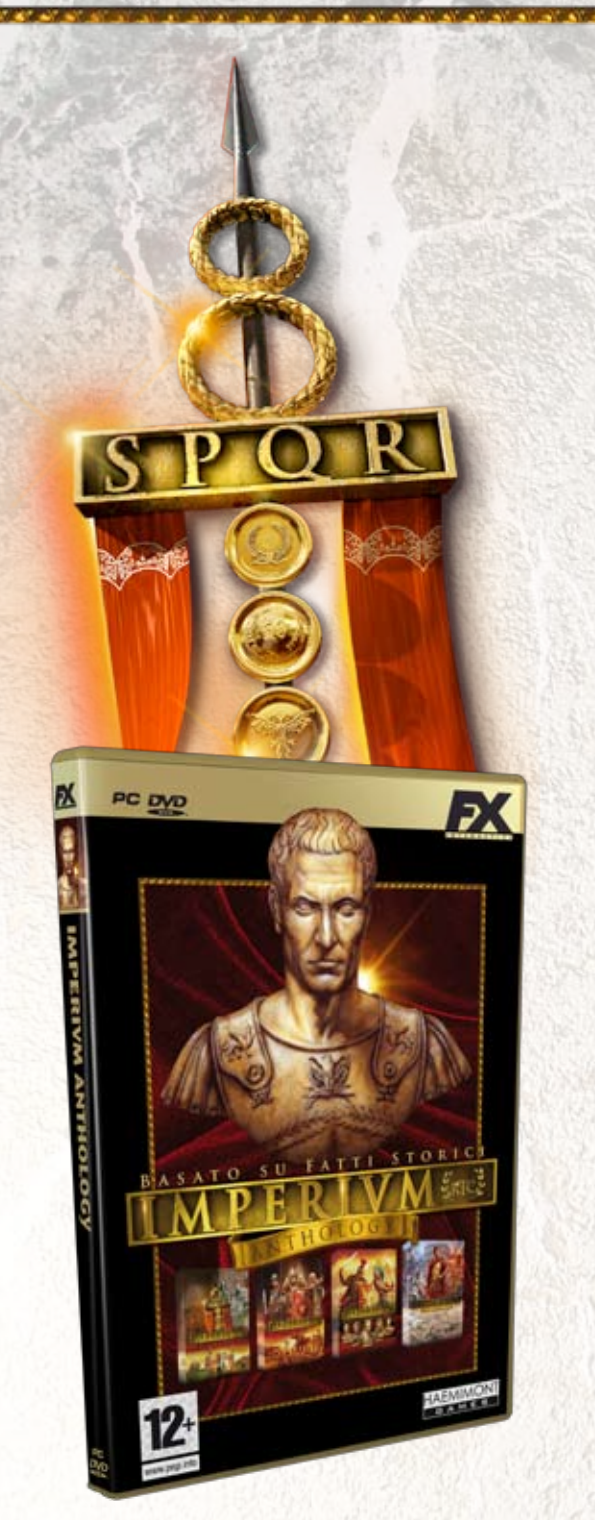

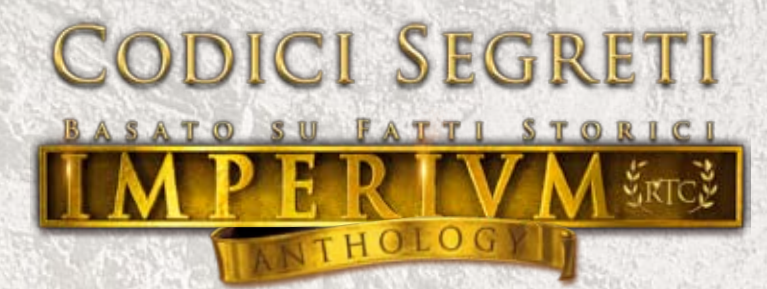

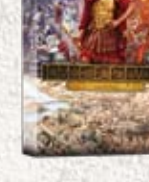

**Come hai avuto modo di vedere, la costruzione di una grande urbe romana è un compito tanto appassionante quanto complesso. Tuttavia, la sua difficoltà può essere ridotta se utilizzi i codici segreti che ti forniamo con il presente documento.**

### **COME ATTIVARE I CODICI SEGRETI DI IMPERIVM CIVITAS**

**• Per introdurre un codice segreto è sufficiente digitare lo stesso in qualsiasi momento della partita, eccetto quando la pausa è attiva. È importante rispettare maiuscole e minuscole (oltre che l'assenza di spazi) poiché altrimenti, il codice non**  verrà riconosciuto. Benché non sia necessario premere **della dopo aver digitato un codice**, **conviene attendere qualche secondo prima di introdurre il codice che desideri attivare.**

#### **TUTTI I CODICI SEGRETI DI IMPERIVM CIVITAS**

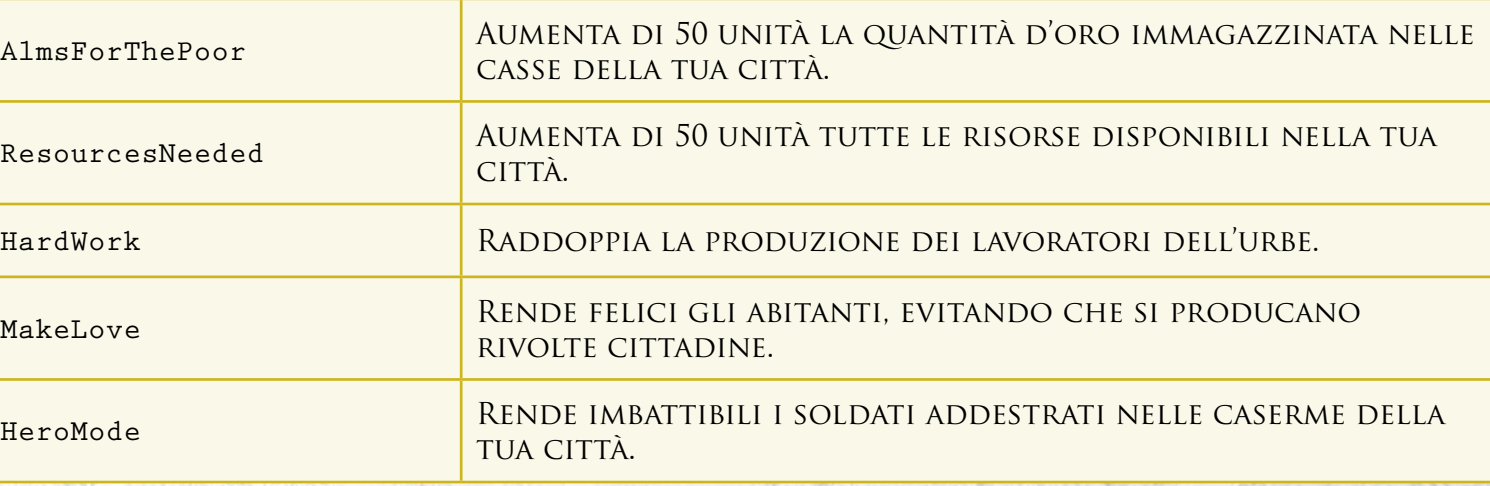

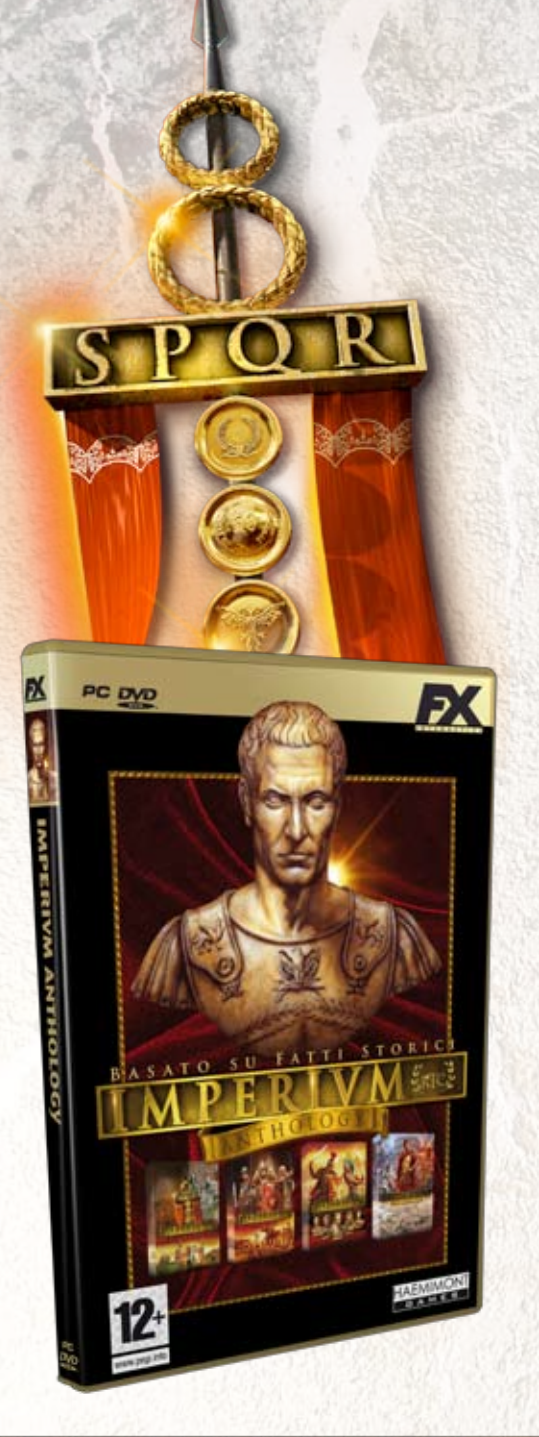

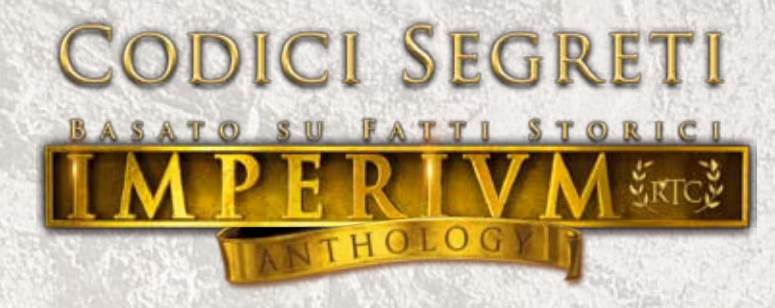

#### **TUTTI I CODICI SEGRETI DI IMPERIVM CIVITAS**

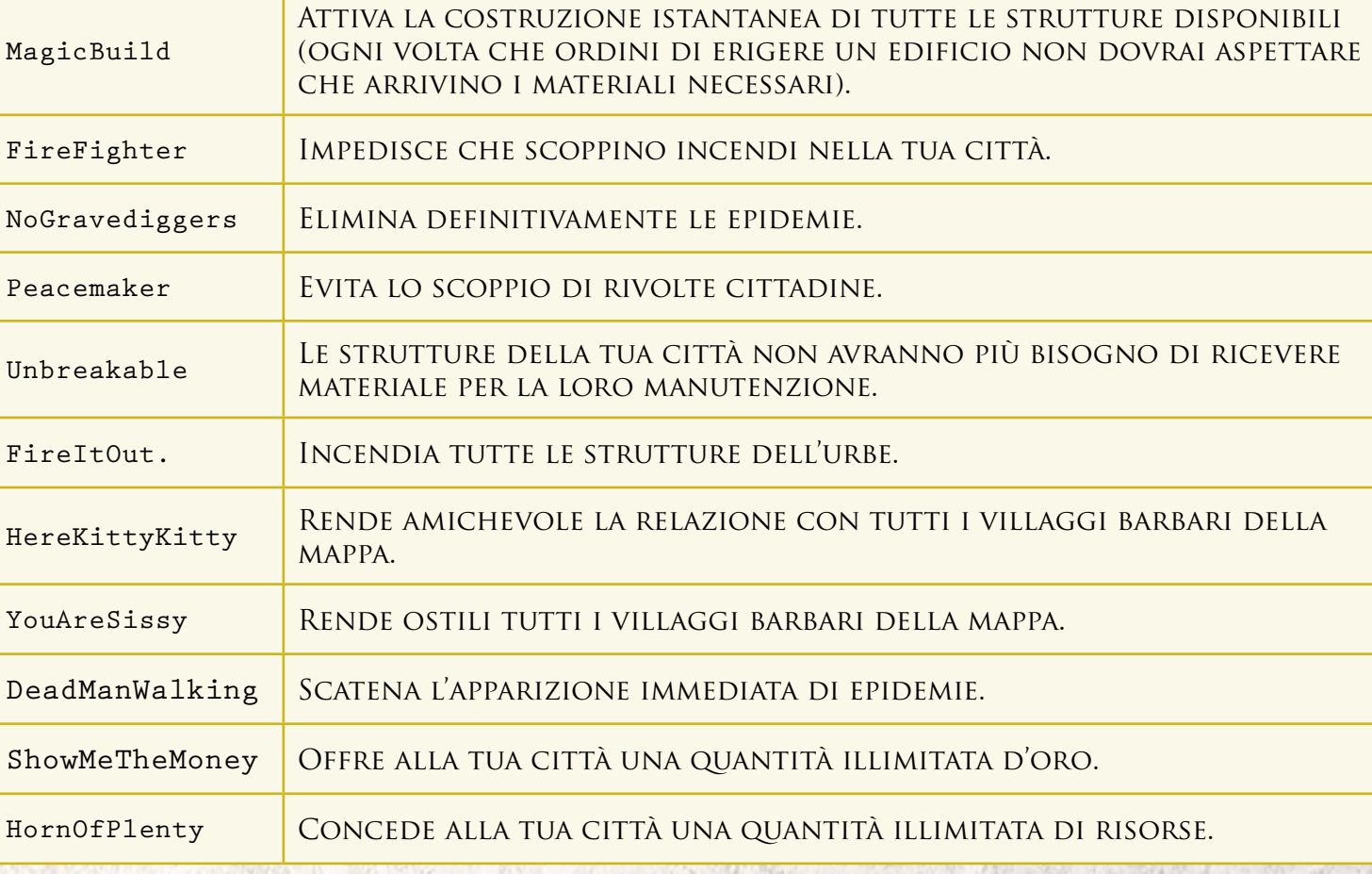